[O]: Как русифицировать StarOffice v 5.1?

[A]: Yury Tarasievich (2:451/4)

Сделал патч для кириллизации StarOffice 5.1. Вроде бы работает корректно, и ничего не ломает. Пока что НЕ помогает при импорте/экспорте форматов Word 97 и HTML. Патч предоставляется As Is и без всяких гарантий.

Перед накладыванием патча распаковать модуль TL516CO.DLL утилитой LxLite версии 1.2.1 (возможно, подойдёт и другая версия, в патч встроена простейшая проверка корректности распаковки). Скопировать патч в каталог, где размещён StarOffice 5.1. Наложить патч при помощи штатной утилиты os/2 patch.exe - patch.exe so51 cyr/a

<для StarOffice v 5.1а - использовать файлы TLS517CO.DLL и SO51ACYR>

Собственно патч помещён в SU.OS2.SRC. Приветствуется публикация с указанием авторства на WWW сайтах Russian Underground/2 и Teamos2/Russian.

section 1 of file so 51 cyr.arj < uuencode 1.0 by FRIENDS Software >

filetime 793082009 begin 644 so51 cyr.arj M8.H@`!X)`0`0``\*EI;CN)H^`12\` 34S:0` 8.HX M``!33S4Q7T-94@``FS 4%P``"&9S=K&Y77\$R\`A 35#2;;:11)I(E`\*1HI>B MV?%H%)7AY[W,S'N|>GY9OG^TG1V11SV/^?]^ C^WVWAQU 7^EOM]OK]/K]/[ M ? WB4>-/&NB +1:<?? 7^=0&^W'\<?P4?K ?^`C\Q\2TTTZV\$>1'1| 472| M!\*@\*+?33`1^H+/F+I4PE15=0,3Q6?,72|!\*U"\$:8|6|SYBZ54)0M/8>XOLML M[ZM^<5G=\*Z"4+3VX%-HMLS/F+I5@E!&L+?7"-UPMVC^⇒%G=\*N\$HW2-<V#E MS%TK`2I-ZR@2I+/F+)6N@2FO[>|X\$]47\WBZ5`)5%O3>3(TOB+I40E5;"#`2 MCYFPO-HO[F+I6H2FO[<6PZ'YV'H<:+^YBZ5L\$JS7MZ7R)GL\$\*?.D+^0!Z[A\* MNV?YRANN;B?FP<72N`E8:Z1R"PN:! .G\*SNE`5\WQ3FMSDPP]1=\*`KYP;\$/A M0;'W! -,CN/\*4!7S./UES M%4)`%T6=TH"OG|M]<\$1FJSYBZ4!7SV7# '#8I M[K^9R.QZ\J!7SW7)7`]Y;=9\77`W'D@NH%?,+."7ZJCBM1?S>+I0%>,E=,&T M9PLY:>RSX]86`5\Y-[0>PM)0#X"539:-DK8"OG-K^GWDUM>GYM%TH"OG1K^] M+:=) 472@\*^=5P@H<`:K/B7F=TH"OF;-CQM-5\\*9\Q=\*`KYM>VFZWY2U\O,[ MI0%?.ZX?C'\*!&E@#2,38PSNE`5\\+IXTQI&V%`.?S>+I0%>+3:",\$T-M&T/A M&G"SNE`5]!^U=%\$0B-98UV6=TH"O."B8,-J8)G)ZBZ4!7O@H<,+M/F+I0%>< MZR7+#:L9G.H;22 FZ4!7T7\*F%FU+\$\*^;5R7\W2@\*\WI.J72BEV,YPPKJOYNE M`5Y]X<3ZT71E,Y!M1J-TH"O-DZ#%"K:'1G,>FHV2MP\*^AS F@TH'200\` -X MNE`5YL>-@^- $ETS3/F+10\%$ ?2|Y,ULNC\*9\Q=\*`KT73:/I=#JOYBZ4!7T"R!9 MQHV?YG0"]UG=\*`KS?TZ39L0=&4SYBZ4!7T8ZE:KHRF=XT\Z6>X%>1`#1AB-^ MR)%V9\Q=\*`KZFRXB-^Q4H3YBZ4!7U&.0T"XG;O1\*U7\WBZ4!7D"PT"XZ-Y5? MQ\ .E`5YQ^(B([\*E&?,72@\*^IWT!'=KK&?,72@\*]!5\BF:P!GS%TH"OJ!1C= MGCMPI49\O=\*`KR1@;WL=MV2MU -XLE!4\5FA&(IMA89\O=\*`KR10;\D=FNL9 M\Q=\*`KTSK"'MRR45;U%TH"O02Y2K,E"?,72@\*\CIH;A=,E=+^;Q=\*`KR,(G MVJR4<./472@\*\G`.OF`N(E&?,72@\*\[ZA3H,`,SYBZ4!7],4O5DHSYBZ4!7E MB`)M8M=8SYBZ4!7EC6&][&#)1GS%TH"O+'J=A[1KK(-SU%TH"O+'J-N:.K>5 MU;\WBZ4!7IH!G.^[8KW7\WBZ4!7EJS.@UMADH3YBZ4!7]-H7;49\*(N 462@# MCP678:\D-FQ7,^8NE`5Y93T&E-AM"?,72@\*]&K,H3%;,^8NE`5Y8JSD-NV\*Y MGS%TH"O1L%%'LR49\Q=\*`KSLD@]\-VR", ^8NE`5Y9I09F&[%;, ^8NE`5Y:LY ME\*DR4)\Q=\*`KSNCAI"ANV\*YGS%TH"O.VD`70W;1=,^8NE`5YW>ALPPV;((SY MBZ4!7EJS#0O#9K5F?,72@\*\XIAH7ALVIH9\Q=\*`KRT1!E/TV;3>,^8NE`5Y:

```
MLY'!AM#(SYBZ4!7G;>+5/NPKS/F+)0\9X+/WR+K0:ZQGS%TH"O+#X#:PT8`9
MGS%TH"OLVZ7RWE3/F+I0%>6K,:\D.6S8,^8NE`5Y:LQK%0Y:P!GS%TH"O+5F
M!O"X+;L8GS%TH"OLK)1#EDHSYBZ4!7EJS&B[`'@B7A,SYBZ4!7EJSJS."6BY
M&QGU%TH"ONK`?`>\B7'6BV([BZ4!7EJS#<U`[B.%:,HYBZ4!7EJS&0L`UW1+
ME`9\Q=*`KT?[#[@!%1QU(8?472@*^[/`X:0HES+,^8NE`5Z<`O!-CJ)'$9\Q
M=*`KT>[E!E%'.8@+]19*'G_"/HBNA,4<RR6/U%TH"O1\9;>21TA.@?ZBZ4!7 MIP-
MU8ZBY[&?,72@*]'^S"M"Y<]C/F+I0%>CZ($*1P!LL^8NE`5Y:LT=.`1P
MO=1GS%TH"O+5F=(P<"E$GD,^8NE`5Y%&=I6:^%.E_',72@*]!1Q5K#+,\[6>
M\72@*]'Y:BM3%&GS%TH"O(HSH%EKN1F>$^8NE`5Z/HDT&\7C9)\Q=*`KR*/4
M&&#SS$L=QGS%TH"O(HQ[]1`075KS%TH"O/[`;4"PTT79"CF+I0%>@H\*]0>X
MLE"\'@BC#$I`O#\V>)\Q=*`KR*,,2D#H;>XNE`5Z/S4D\BFEF9\Q=*`KR*-'
MH@/Y);3#/F+I0%>11@PT"Y0'6],^8NE`5Z<,←;63;G!GS%TH"O(HPS@P9_\
M_472FY7]6?Y?[NJHG*W^ZJ2\J^NM7^:JB<J?[59KRGXJH_JJHG*7^U6B\H_\
MU5$Y0_W557DF|HG)W^ZKI>3?^:|B<F>C8/^:|R\E_[5;43DK_=5⇒2?^:| MB<D?[IL+R/_S543D;_WDH-
!Y.1?^:JB<B?^\E*P7D/_FJHG(7KQ;/Q517D'P
MIV_551.0/1U6I\?_^[KUUHG'W^ZK9>/?^:IB<»,K[_S5:KOW_M5WHG'7^ZK
MA>.?^:JB«?[JDXW_JF/7]W54'&W]0I;'`!.=S*SU1XXH:ATZXY-Q)^>%+J"
MOTUIK/K:D^E^>J/'*[)R%:7"F`)=U05=Z[3LIF\VAHO&/HSL:?C0<J"OC0%V
MANOTL0W>|/'5@BB\]+^.'"|"O@Y\_>!IX[:@0`[O+[.G'=4%6O7((M$#_3YZ MH\>#UT-
O6(9>E_NZH*I:H/V%$\>9<[O[#`KXR1DO,AKR.#U1X2<;6>)>?N
MZJ@XF^L,0B&EM?FJAM3IQ+^+;3Q9?NZJB<2?IIQ-;X=^KZ/">[)QE:('KC7`
M!4<1?7> $1P6" /5'A2.#X:"6\EZ\@"OUYO#%SU1X5.2=9,FA%3ST:70* M5+-
X_G39Z/"O#)6G.-3A(<*NZH*M>CI(17U7E5W7AOZ=<4&ILGW=51>&OKOJ
M-8=/GJN%X9\"'7`WSR8`\..&/&),L;@.A8!GR4Z3A?RUBRT.GY+SU%8"6.%O M+8?*`X2;;-
USPQ42W`#L52SF;>JH*NJ-'^LK_&!IX94/.DKR5H($>ZH*NX]/
M@[8J>2<O71X:#BEYQ.5)UA9Q[J@JA]F'D@[/+\]4>&KD6W8N5FB7;[J@JS'4
M9C?^GHOSU1X;:A<+1A+-?6]U05:EOR7;%GZOD>'!ZNC94NL'ZJ@JV+>E*PT#
MM\U1X<RY;PEPFI+U5!5P6[)=L6?H-F%X'\4FCV*[JJ#@;QT&&\X+ZFCZ-MB^
M91(N9ESOS:&P*_;4MY$]9×714>J+Y[L6[B>TNOA5!7[;ERFGO/\^0+Z1P.8R MF=L6:?W=51.`/3D\/@E-
B^IR1M!DG!N"/=4%69T:1XE>=;[52^O`H);HI\*6
M'NJ"K7"\T2?8^1L6+[3T.0D.P!1?NZJB/U[6"_'D.%?GU\4K$IW5!5Q0:',\
M7@OSU2/OX?6QP8`YW%/NZJ@?;QPZ`TN*,TKO5%^*#4B>RM!1D^[J@JZG/BFJ
MM!GFPQ?E=@+G8FL0L>W=4%7<&<X(&24B3ZA]B_0<5N`:<*2>?=O`5^_(]ES3
MF3?/5%^K#X*&D.1:LS]W5!5F#R`-1_P.A^>J+]L!`2167^[J@JUF&YHZZ`OT
M/GJB_@]3U%C^EQWEV!L%?N+[C$&PBG,.O5%_,N1<T3+47\Z[J@JXGN#(H5\,
M"CZHML*\_KU]*CU[JJ!YO`9MKP74-H^+URZ9!Z;F.A15G6GOW5!5UF..VN,S
M%^>J+I[L!J:WV!?$^[J@J[D7-]Y_&<MRZD$7>QTIS63[L,"OXYMQCB...%^>
MJ+JG)^MI5D3[J@J@K,^;S(\9\S?.6Y=7@26FMZ%DT/W=4%6L[SX.F%/@_/5%
MUIZGB0_P)PUTD^[JJ>%97#J7+J6/5<*[/KUA,]_Q5!5Q8`2NN386?K]`8.HH
M`!X+`040`0"/@WA%+W@#``"A"0``*6<EA0``(````%-/-3%!0UE2``#3JF[P M```"OFMZN;C;AI>`0_QK!-
/FVU2:321*`0A**2A&"V0;`8:@78COCE[R]_^. MYBQHYN96-
SK_U_?OT^OEIEMQY_Q7R\O'P\?#[>_ZZ;1UATS@OR^*&OWU^,^F_MD82@/B\?#C^?8!]H]-
X0AQU"[!8,_NKBMP*R'Q:0A<!^,D_E7%2B&([8>NXB
MG\JXJ8\KF`1^8DLT_E7%4`H:GJ/<6ZK6=LVQQ3W%<`4-3UU'S06LR_E7%5`H
M!JC7U@&XU6VCCIJGN*L!1VD?N:#EOE7%7`K=O63`K=/Y5A6<`*;?MJ*!/$UC M=7%9`5-
;IMNP;?]JXJ(%4:$%P*/F:C<T%G*N*S`IM^V&L.!CJ/0W@LY5Q74"
MJMNWA>1+Z@%+:&5NU`»@%6:?YE#93<QC:G%Q6H%7;:1D%=30..>R>XH57R>
M*<EL[$,.ZN*%5\LFB'JJ-C[@X\2.U["A5?(Q^JI_UB@6*"YI[BA5?+-;UN:C
M,T_E7%"J^750_OJT4]%C,CK]_*BJ^6BDK<>\KHGWLH&W[6"YBJ^0,W-OU%7%
M6:QNKBA5>)*PN=1F%FS/JGW[PL%5\MV]H/85W5`]P*GU7QL*ZBJ^4FWZ?>26 MK\8V5Q0JOE-
M^\+4^']U<4*KY44()F`-$^^_9[BA5?(Z;'C9YKPI?RKBA5?)
```
MMVST6^<:0W[/<4\*KY64/0'+(UI7%:14Z,+W%"|^5UOXSO"-:I@<XW5O0IO&I MH!<L<&T&X/@L]4]Q0JOF,U(\*HC`:J6G5/<4\*KS!3\$&&Y,,3D[JXH57O!0PPL MS^5<4\*KS.LVY7;EC+SR&SW6-Q0JOFI4Y5;DLQ:^=5[K&XH57G=)Y2YS5NQ>8 M84S6-Q0JO/O#\$^DUPREYHVFWQN\*%5YTG,10HW!T7E>&^-A6@JOF9 RQ6ED>) M#%\`QNKBA5>='CH/C/A<,I?RKBA5?.BDS2JX92 E7%"J !TZCX7!U3Y5Q0JO MF#(JSC-I E^\*%[)[BA5>=^GB;.B#PRE \*N\*%5\VO4I1<,I>ZS[<6>@JO-0`X M88COLB:NR E7%"|^ATN%WBPH/Y5Q0|OH(Y#@+B.^Q"LUC=7%"|\T+#@+C!O\* G^?CI\'^7WCZ>I F%I[?[[^OI^?C O/TCZ^GGIE/C UX^`!@Z@`` ` end sum -r/size 26434/5663 section (from "begin" to "end") sum -r/size 11085/4089 entire input file

From: https://www.osfree.org/doku/ - osFree wiki

Permanent link: https://www.osfree.org/doku/doku.php?id=ru:os2faq:os2soft:os2soft.050

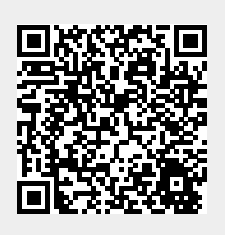

Last update: 2014/06/20 05:08